# **ZOO: A Desktop Experiment Management Environment\* ~** (http://www.cs.wisc.edu/ $ZOO$ )

Univ. of Wisconsin, Madison Univ. of Wisconsin, Madison Univ. of Wisconsin, Madison

**Yannis E. Ioannidis\$ Miron Livny Anastasia Ailamaki** yannis@cs.wise.edu miron@cs.wise.edu natassa@cs.wise.edu

**Anand Narayanan** Univ. of Wisconsin, Madison narayana@cs.wise.edu

**Andrew Therber** Univ. of Wisconsin, Madison andyt @es. wise.edu

## **1** Introduction

Despitemuch interestin theareaof *Scientific Database Systems [2,* 11], a major problem that many experimental scientists are still facing today is that there are no adequate experiment management tools that are powerful enough to capture the complexity of the experiments and at the same time are natural and intuitive to the nonexpert. Over the past three years, in collaboration with several domain scientists, we have studied the needs of a wide range of experimental disciplines, developed solutions to some of the basic problems in experiment management, and have made significant progress towards implementing a simple *Desktop Experiment Management Environment* (DEME) called Zoo. Our work has proceeded in a tight Ioop between developing *generic* experiment management technology that is implemented in a generic tool, Zoo, installing *customized* enhancements of the tool that constitute full systems (complete *Customized Desktop Experiment Management Systems*  $(CDEMSs)$ ) in laboratories<sup>1</sup> of interest, and using the provided feedback to guide our research directions and decisions.

The defining document of the entire project has appeared in the 1996 VLDB Conference [8]. Specific aspects of the project and some of the Zoo modules (mostly emphasizing user interfaces) have also been discussed elsewhere: the role of schemas in Zoo [6], the theoretical framework used for schema visualization [3] and the resulting prototype schema manager [4, 7], the data model and query language of the system [12], and the object-to-file translator [1], In this short demonstration document, we first describe the overall philosophy and architecture of Zoo and then briefly discuss our experiences with the use of the current Zoo prototype. Most of this exposition is taken from the main Zoo paper mentioned above [8]. Finally, we provide an overview of how we demonstrate the system.

## **2** Life-Cycle of Experimental Studies

We have been in an on-going dialog with experimental scientists who represent many experimental disciplines: primarily groups in soil sciences and biochemistry, but also physics, genetics, biotechnology, molecular biology, earth sciences, and manufacturing. Although these sciences have very little in common, typical experimental studies in any of them seem to go through very similar life $cycles [6]$ .

We present this life-cycle through an example involving experiments in the area of soil sciences, conducted by a group of domain scientists with whom we have been collaborating the longest. They have developed the *Cupid model* [9, 10], which represents an attempt to define collective plant-environment interactions by combining knowledge from the disciplines of meteorology, soil physics, plant physiology, microbiology, entomology, and plant pathology into a single manageable package. Cupid is quite complex (more than 10K lines of Fortran) and is used in about a dozen laboratories in the U.S. and abroad. Typically about a hundred parameters are input to Cupid and over three hundred are received as output for any specific application.

Traditionally, an experimental study using Cupid goes through the following stages. *ExperimentDesign: The* input and output variables that are important to the study are chosen among all those dealt with by the model. This is done with pencil and paper and the final outcome is kept in notebooks. *Data Collection:* Input files are constructed in the format required by Cupid, containing the combinations of input variables to be tested. Cupid is called on each one of these tiles, generating each time an output file in a specific format. *Data Exploration:* **Unix scripts are written to extract the required data for every different research question that the scientists** may have in the course of their study.

A major impediment to exploiting the full power of Cupid has been keeping track of the numerous input and output files that are associated with a study. Over time literally thousands of files are generated, making the task of data exploration a nightmare. Another major problem has been that scientists are forced to use very different tools during each of the three life-cycle stages, making the whole process difficult to manage.

A key objective of our effort has been for Zoo to be an integrated software package with a *uniform* user interface that (a) supports the entire life-cycle of an experimental study allowing smooth transitions between its stages, (b) transparently manages all the data generated by the study, and (c) hides the details of any underlying software used. The following section describes the architecture of Zoo, which has been influenced significantly by the above objectives.

01997 ACM 0-89791-91 1-4/97 /0005 ...\$3.50

<sup>&</sup>quot; Work supported in part by the National Science Foundation ("Scientific **Databases Initiative") under Grsnt MI-9224741.**

**<sup>t</sup> We ~o"ld I&e to th~k all rhow who have** *been*associated with the ZOO prOJeCt. and especially those who have implemented significant pieces of the existing code Vaishnavi Anjur, Jian Bao, Shivani Gupta, Eben Haber, Vamsi Ponnekanti, and Tom Wang.

Additionally supported in part by the National Science Foundation under Grant **IRI-9157368(PYI**Award) mrd **by grams from DEC. IBM,HP,AT&T, Oracle, and [nfonslix,**

<sup>&</sup>lt;sup>1</sup>The term 'laboratory' indicates any scientific environment where experiments are conducted, be it *a* physical **laboratory** in the traditional sense, or *a* virtuat laboratory involving **scientists collaborating across the network, simulation-based modeting, etc.**

**Permission to make digital/hard copy of part or all this work for personal or classroom use is granted without fae provided that copies are not made or distributed for profit or commercial advantsge, the copyright notice, the title of the publication** snd its date **ePPear, and notice is 9iven that copying is by permission of ACM,** Inc. To copy otherwise, to republish, to post on servers, or to redistribute to lists, requires prior specific permission and/or a fee. SIGMOD '97 AZ,USA

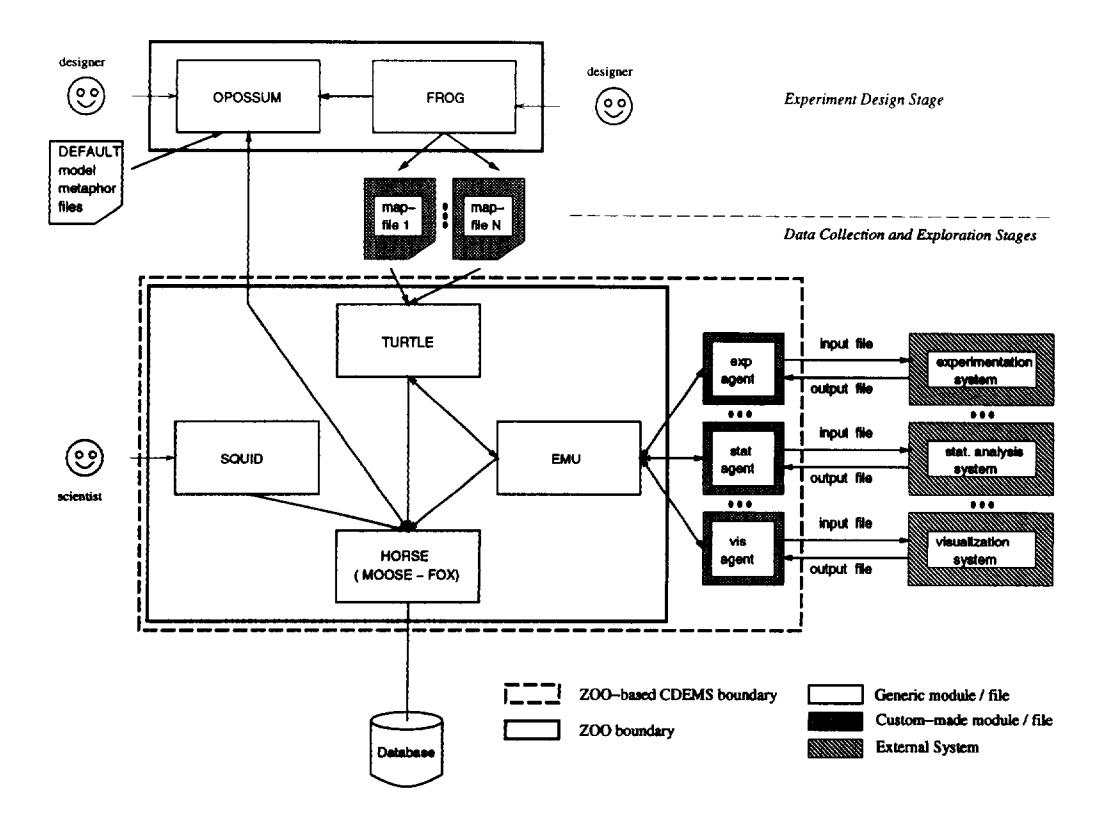

Figure 1: Overall architecture of Zoo

# 3 Architecture of Zoo

Zoo is designed to be a generic Desktop Experiment Management Environment (DEME). To become a complete Customized Desktop Experiment Management System (CDEMS) and be installed in a specific laboratory, e.g., the Cupid laboratory, it must be enhanced with some custom-made pieces, which can be generated usually with little effort. The overall architecture of Zoo and a resulting CDEMS is shown in Figure 1. Blocks with white background are generic Zoo modules and files; for ease of reference, a short description of these modules is shown in Table 1. Blocks with gray background must be generated separately for each complete Zoo-based CDEMS. Blocks with striped background are external systems with which a given CDEMS needs to communicate. Among them there is at least one experimentation system<sup>2</sup>, where the experiments are conducted during the data collection stage. In addition, there may be other external systems that are useful in the data exploration stage, e.g., for statistical analysis or visualization.

# 3.1 Zoo Module Functionality

At the core of the system is Horse (Heavy-duty Object Repository for Scientific Experiments), its database server. It is based on the Moose (Modeling Objects Of Scientific Environments) objectoriented data model and the Fox (Finding Objects of eXperiments) query language [5, 12], which we have designed for Zoo. Horse is implemented using the Informix relational DBMS as a storage server, with Fox statements being translated into SQL. Moose supports various kinds of object classes, including tuples, sets, multisets (bags), and indexed-sets (i.e., arrays indexed by arbitrary collections), as well as five kinds of binary object relationships: haspart (from tuples), set-of (from any collection), indexed-by (from

| Module         | Description                                      |
|----------------|--------------------------------------------------|
| EMU            | <b>Experimentation manager</b>                   |
| FOX            | Declarative object-oriented query language       |
| <b>FROG</b>    | Visual tool for specifying mappings between      |
|                | Moose objects and Ascii files                    |
| <b>HORSE</b>   | Object-oriented database server based on         |
|                | Moose and Fox                                    |
| <b>MOOSE</b>   | Object-oriented data model                       |
| <b>OPOSSUM</b> | Visual schema manager                            |
| <b>SOUID</b>   | Visual query manager                             |
| TURTLE         | Translator between Moose objects and Ascii files |

Table 1: Alphabetical list of Zoo modules with short descriptions

indexed-sets), association (between any object kinds), and is-a (with the usual meaning). Any relationship from class A to class B may be specified as *derived*, implying that for each A object, the related B object is constructed or identified based on other objects that are (indirectly) connected to the A object via other relationships. The construction or identification may be through a Fox query, or may require processing by an external system that receives as input a file containing (parts of) these other objects.

Figure 2 shows a simple Moose schema in graph form. It captures a (simplified) soil-science study. Each Experiment is modeled as a complex object, with sub-objects representing its Input and its Output. Its output is a pair of the total yield and quality of the harvest. Its input consists of the Weather and a Plant\_community, which is an indexed-set of *Plants* indexed by the set of land Zones. (The zone where each plant is grown is recorded independently for each Plant.community in which the plant participates.) The weather is captured by rainfall, temperature, and wind-speed values, and may be windy, in which case wind-direction becomes important as well,

<sup>&</sup>lt;sup>2</sup>We use the term 'system' in a general sense, to include both software systems and physical systems possibly involving humans in their operation.

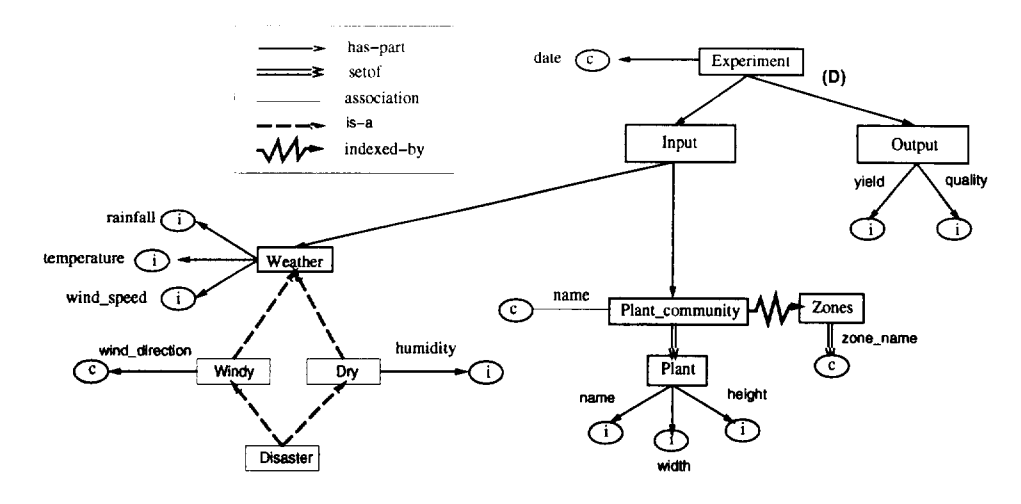

Figure 2: Sample Moose schema of Soil Sciences experiment

*dry*, in which case air *humidity* becomes important as well, or *dis-* fies what objects correspond to what area of the file. *aster,* which combines the two. Note that the output of an experiment is indicated as a derived relationship (label (D)). Although not shown in the figure, the derivation is based on the input part of an experiment (in particular, the values in the primitive leaf classes of that complex object class) and is realized by the execution of an external program (e.g., a simplified form of Cupid).

*Opossum* (Obtaining Presentations Of Semantic Schemas Using Metaphors) is a schema manager [4]. It has been built following a visualization framework that we have developed, which separates the data domain from its visualization [3] for maximum flexibility. In particular, it is a *generic* visual system whose inputs are files with specifications of a data model (which is always Moose for Zoo), a *visual model,* **and a** *visual metaphor* that indicates the correspondence between visualizations and underlying schemas. Receiving these, Opossum is customized to operate for the specific models and visualization styles. For example, the most useful visual model for Moose schemas is that of graphs and the most useful corresponding metaphor maps graph nodes to Moose classes, graph edges to Moose relationships, etc. (Hgure 2 presupposes such a metaphor.) Due to their usefulness, these models and metaphors are provided as default in Zoo.

*Squid* (System for Queries Updates Insertions Deletions) is a query/update manager. It is a derivative of Opossum, using schemas as query and update templates, and therefore offers the same visualization flexibility as Opossum.

*Emu* (Experimentation Management Unit) is responsible for transforming user requests into actions at external systems and preparing everything necessary for these actions. It interacts with Horse for retrieving the necessary user requests and with custom-built agents, one for each external system that the specific Zoo-based CDEMS needs to communicate with. It also interacts with Turtle, to which it delegates the necessary object-to-file translations.

*Turtle* (Translation Unit of Run Time of Large Experiments) is the system's translator from Moose objects to Ascii files and vice versa [1]. It is also a generic module; it receives as input a *map-file* that specifies how the parts of a complex object correspond to the areas of an external file, and based on that, it performs the actual translations.

*Frog (Files* Related to Objects Graphically) is a visual tool for generating the map-files required by Turtle [1]. In one window, it has a *sample* (input or output) file of the external system, and in another, it has the Moose schema for the experiment concerned, managed by Opossum. By highlighting a specific area in the file and clicking on the appropriate part of the schema, the designer speci-

## 3.2 Installation of Zoo-based CDEMS

Each external system with which communication is desired may have specialized usage requirements that are impossible to include in a generic system. Thus, installation of a Zoo-based CDEMS in a specific laboratory or for a specific study requires that, for each external system of interest, a customized *agent* **is** built incorporating all the details required for interacting with and monitoring the system. For example, to execute Cupid, an agent is built **that takes care** of all the Cupid communication. Note that installation only requires some programming in a regular programming language to build the agents but no database expertise, which is one of the goals of our effort.

# 3.3 Experiment Design

During the design stage of an experiment's life-cycle, Opossum is used to specify the schema of the experiment (e.g., Figure 2), which is then used to generate a database under Horse. This schema contains derived relationships corresponding to external systems associated with the given Zoo-based CDEMS. Since Turtle is also a generic module, to be able to perform the appropriate translations between objects and files, it needs some customized input. Therefore, during experiment design, Frog is also used to specify mappings between the designed Moose schema and the input and output files required by each external system. The resulting map-files are then stored and used as Turtle input [1]. Again, no real database expertise is required for experiment design, as both Opossum and Frog are visual tools offering a high-level interface.

# 3.4 Data Collection and Exploration

An impottant feature of Zoo is that it blurs the distinction between the data collection and data exploration stages if the scientist so desires. In particular, the scientist may use Squid to request results of experiments without any knowledge of whether they have been run yet or not. When they have been run, **Horse retrieves the nec**essary information from its database and returns it to Squid for display. When not, Horse invokes the mechanism for dealing with derived relationships (recall that the output of an experiment is derived), which eventually triggers the necessary actions at the appropriate external system.

## 4 Status and Experience

Zoo is being implemented in  $C++$ . Not counting any visual libraries (TclflX) or database libraries (Informix) that it uses, Zoo is cumently approximately 144K lines of code. Some of the functionality described above as part of the system's design is still under development: Squid provides a visual language that captures only a subset of the expressive power of Fox; Frog and Turtle are able to deal with only a subset of constructs in the Moose model; the Emu and agent functionality is provided by the same module and so a Zoo-based CDEMS only works with a single external system at a time.

Zoo has been successfully tested by the Cupid group for experimentation. A custom-built Emu/agent combination has been implemented as a single module, for communication with the Cupid simulator. The resulting CDEMS has been used to drive test runs on Cupid. The interface*offered* by Opossum for experiment design has played a key role in the positive reception the system has had. Moreover, the Cupid group now uses visual schemas as their reference in thinking about the model, planning experiments, and explaining the model and experiments to other scientists, with no need to deal directly with large numbers of input and output files.

In addition to the Cupid group, Zoo has also been tested by a collaborating group in biochemistry for NMR experiments run on spectrometers, with very positive results again. To a lesser extent, Zoo has also been explored by groups in Physics, Space Sciences, and Manufacturing Engineering. This has given us the opportunity to observe the effect the system may have to a diverse range of environments.

Finally, Opossum has been used as a stand-alone schema manager for the relational and E-R data models, using various visual models and metaphors. In particular, our biochemistry collaborators have used it to design a large relational schema for the Biological Magnetic Resonance Databank (BMRB), an international repository of data on biological macromolecules derived from NMR spectroscopy. Moreover, customized (through its input files) to visualize E-R schemas as the traditional E-R diagrams, Opossum is currently used in our database courses as a database design tool.

## 5 Demonstration of Zoo

Our demonstration mostly focuses on the Data Collection and Exploration stages of the experiment life-cycle, i.e., the lower part of Figure 1. A small number of Zoo-based CDEMSS have been installed communicating with a variety of experimentation environments. For each one, schemas and experiments have been designed, and the map-files needed for Turtle have been constructed as well. Squid is used to invoke experiments at the appropriate experimentation environments, browse the data related to past experiments, or query it and visualize the results using available tools. Some of these experiments involve sequences of external-system invocations, thus generating a scientific workflow that is managed by Zoo.

To emphasize the flexibility of our system architecture and the underlying implementation, some of the experimentation environments demonstrated reside on different machines, communicating with Zoo over the network. In addition, to show the versatility and power of the various system modules, we also demonstrate additional applications that have been built on top of the Horse database server.

We believe that the Zoo demonstration is of interest to several Sigmod attendees, both as database researchers/practitioners and as experimentalists (i.e., potential Zoo users. First, from the database technology point of view, Zoo offers a rather unique approach for a database system to communicate with various heterogeneous external 'systems', which in principle do not even have to be software systems - they may be hardware instruments or even humans. While most of the heterogeneous database system efforts focus on

communicating with other *database* systems, Zoo focuses primarily on nontraditional external data providers (in principle, database systems are just a special case). Second, from the experimentation point of view, Zoo is a system that intends to help scientists in their experimental studies. Several of our database colleagues (and other computer scientists) have expressed how much they would like to get rid of all their convoluted file naming schemes and data extraction script files and use a system like Zoo for their experiments in comparing algorithms, data structures, whole systems, ete.

## References

- [1] V. Anjur, Y. Ioannidis, and M. Livny. Frog and Turtle: Visual bridges between files and object-oriented data. In *Proc. 8rh Irrternationai Conference on Sciendjic and Statistical Datibase Management,* **pages** 76-85, Stockholm, Sweden, June 1996.
- [2] J, C. French, A. K. Jones, and J. L. Pfakz. Summary of the final report of the NSF workshop on scientific database management. *ACM-SIGMOD record, 19(4):3240,* December 1990.
- [3] E. Haber, Y. Ioannidis, and M. Livny. Foundations of visual metaphors for schema display. *Journal of Intelligent Information System, 3(3/4):263-298,* July 1994.
- [4] E. Haber, Y. Ioannidis, and M. Livny. Opossum: Desk-top schema management through customizable visualization. In *Proc. 21st International VLDB Conference,* pages *527-538,* **Zurich, Switzerland, September 1995.**
- [5] **Y. Ioannidis and M. Livny. MOOSE: Modeling** objects in a simulation environment. In G. X. Ritter, editor, *Information Processing 89,* **pages** 821-826. North Holland, August 1989.
- [6] Y. Ioannidis and M. Livny. Conceptual schemas: Multifaceted tools for desktop scientific experiment management. *Journal of intelligent and Cooperative Information System, 1(3):45 1474,* December 1992.
- [7] Y. Ioannidis, M. Livny, J. Bao, and E. Haber. User-onente visual layout at multiple granularities. In Proc. *3rd InternationalWorkshop on Advanced Wrual Interfaces,* pages 184- *193,* **Gubbio, Italy, May 1996.**
- [8] **Y. Ioannidis, M.** Livny, S. Gupta, and N. Ponnekanti. ZOO: A desktop experiment management environment. In *Proc. 22nd International VLDB Conference,* pages 274-285, Bombay, India, September 1996.
- [9] J. M. Norman and G. S. Campbell. Application of a plantenvironment model to problems in irrigation. In D. I. Hillel, editor, *Advances in Irrigation,* volume II, pages 155-168. Academic Press, New York, NY, 1983.
- [10] J. M. Norman and G. S. Campbell. Canopy structure. In R.W. Pearcy et al., editors, *Physiofogicalpkutt ecology: Field methods and instrumentation*, pages 301-325. Chapman Hall, Ltd., London, UK, 1989.
- [11] A. Shoshani, F. Olken, and H. K. T. Wong. Characteristics of scientific databases. In *Proc. 10th International VLDB Conference,* pages **147-160, Singapore, August 1984.**
- [12] J. Wiener and Y. Ioarmidis. A Moose and a Fox can aid scientists with data management problems. In *Proc. 4th International Workshopon Database Programming Languages,* pages 376-398, New York, NY, August 1993.